# Traffic Source Analysis Template

Understanding where your website traffic originates is more critical than ever in the ever-evolving digital landscape. Effective traffic source analysis reveals the origins of your visitors and provides invaluable insights into their behaviours, preferences, and interactions with your site. This understanding is pivotal for optimizing your digital marketing strategy, enhancing user experience, and driving conversions.

Our Traffic Source Analysis Template is designed to empower you with a comprehensive framework to dissect and evaluate your traffic sources. By leveraging this template, you can systematically track and compare various channels' performance, pinpointing which drives the most traffic, engagement, and conversions. Whether organic search, direct visits, referrals, social media, email campaigns, or paid search, this template ensures you have a holistic view of your digital ecosystem.

### #1. Summary

#### **Date Range:** [Start Date] to [End Date]

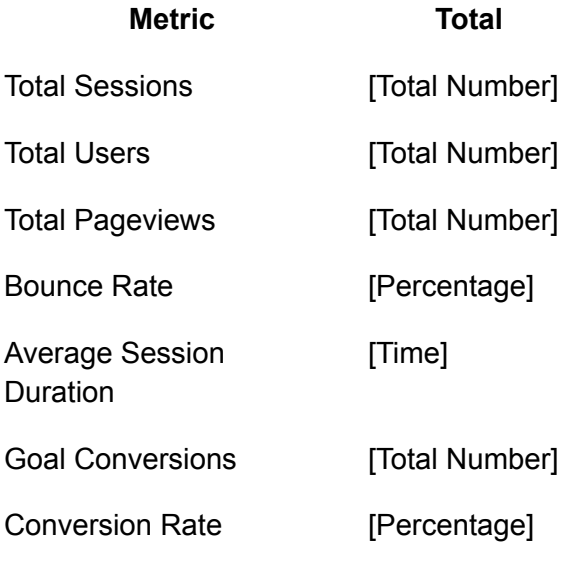

#2. Traffic Source Overview

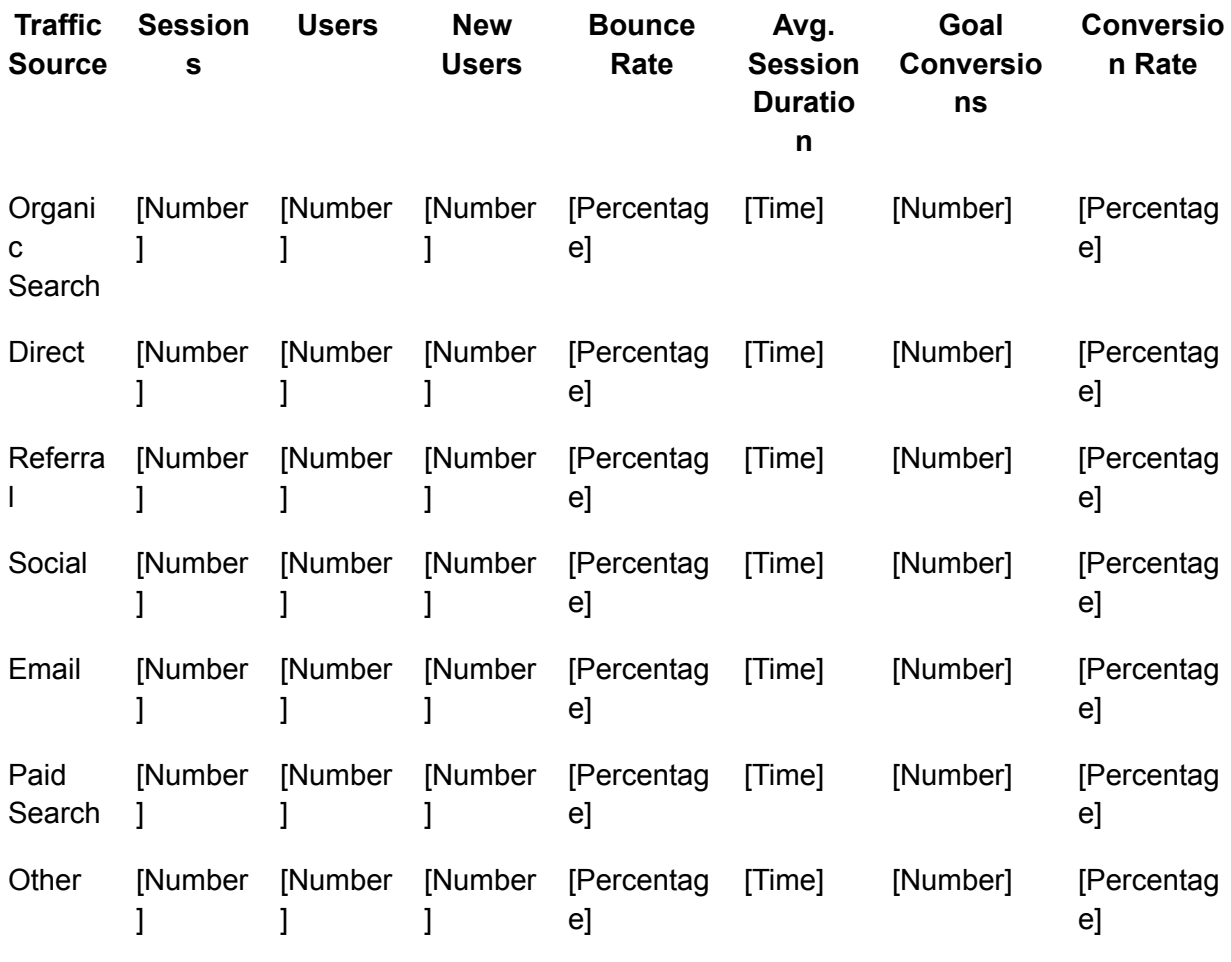

# #3. Organic Search Analysis

**Top Keywords:**

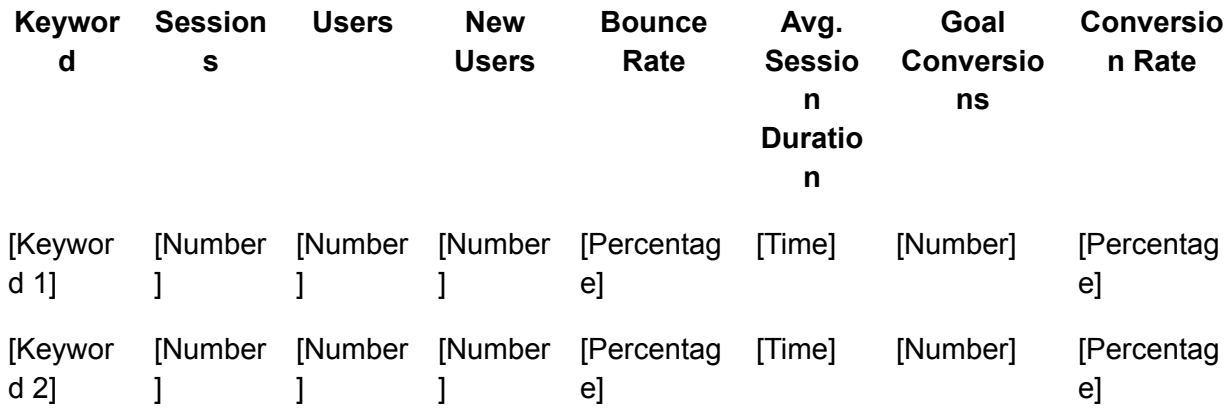

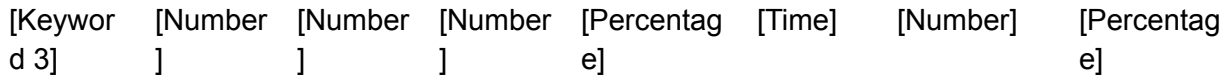

### **Top Landing Pages:**

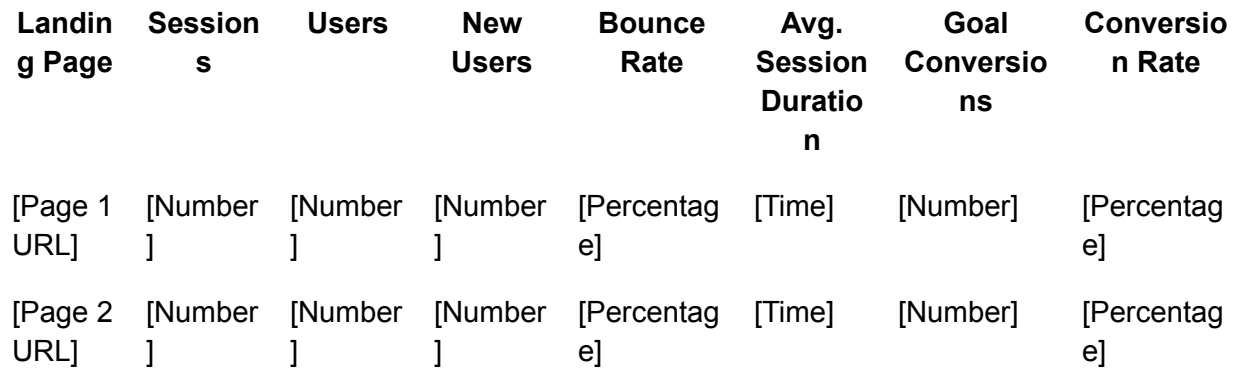

# #4. Direct Traffic Analysis

**Top Landing Pages:**

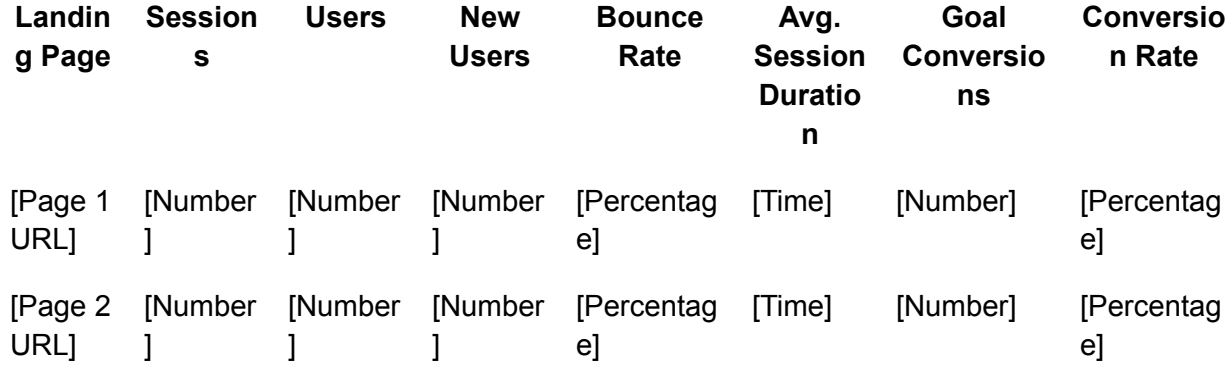

## #5. Referral Traffic Analysis

**Top Referring Sites:**

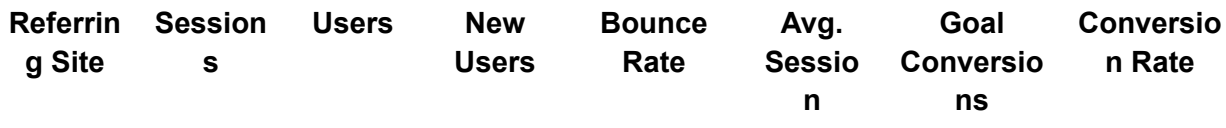

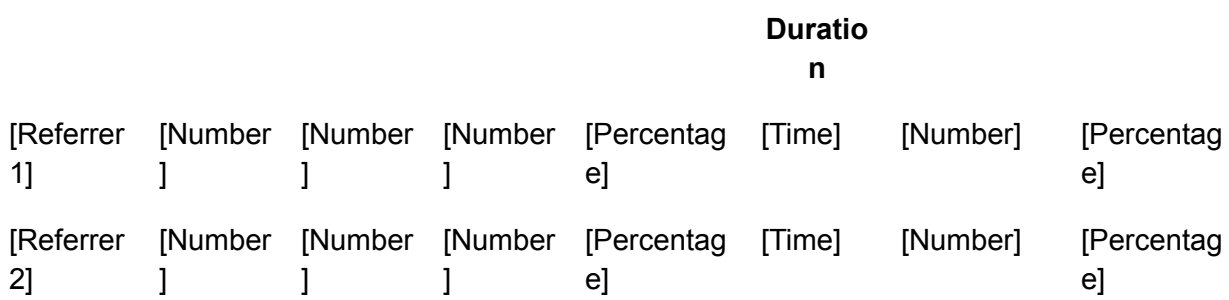

**Top Landing Pages:**

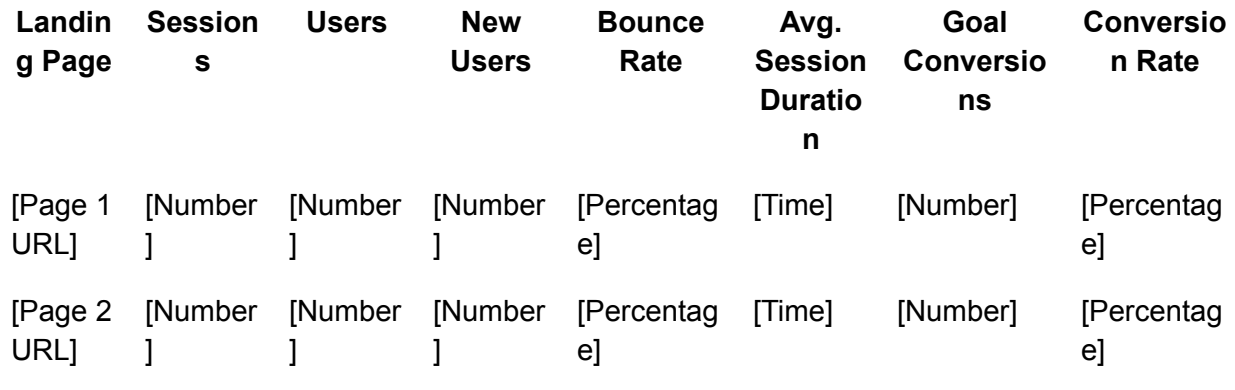

# #6. Social Traffic Analysis

**Top Social Networks:**

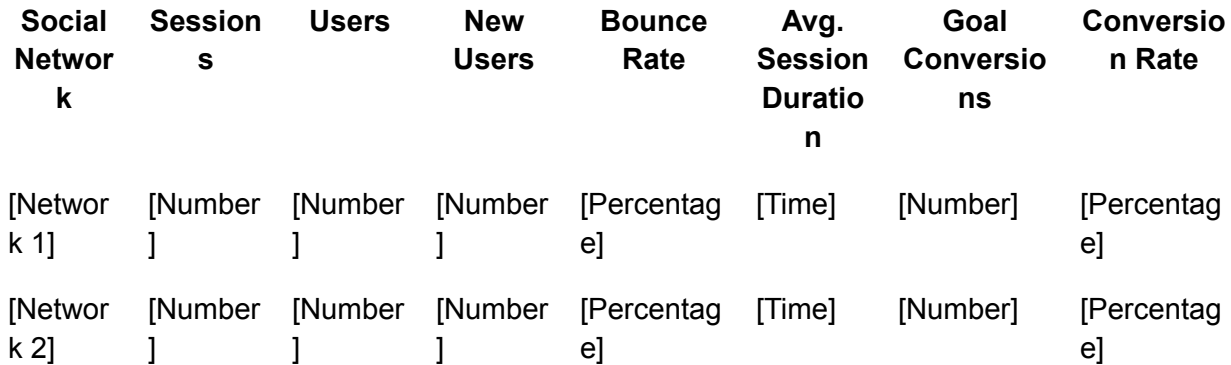

**Top Landing Pages:**

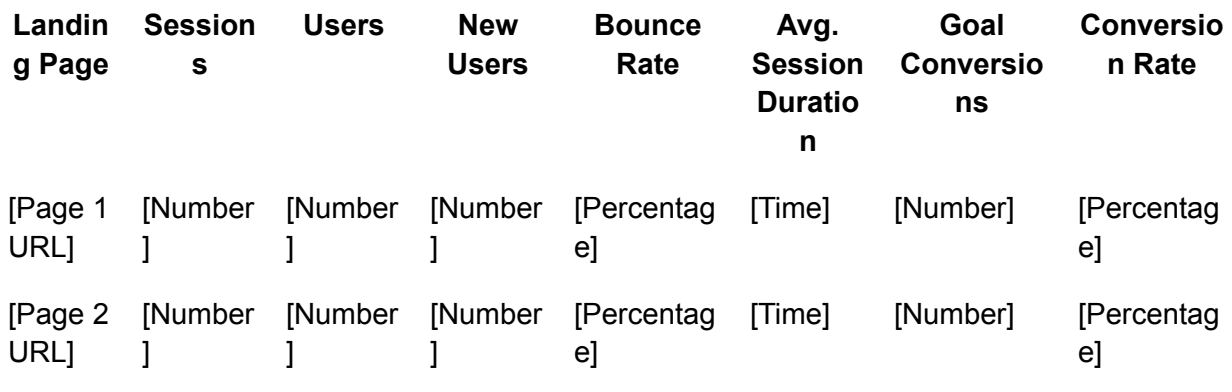

# #7. Email Traffic Analysis

**Top Email Campaigns:**

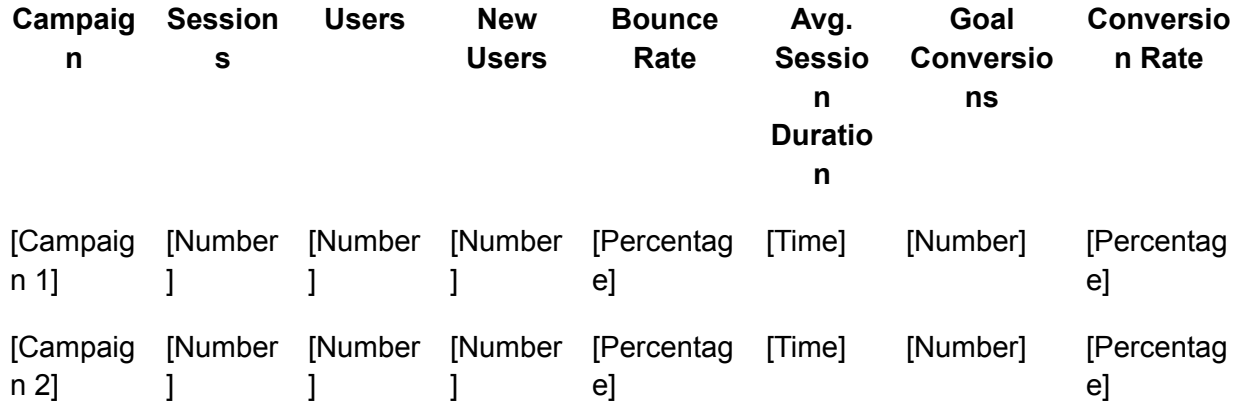

### **Top Landing Pages:**

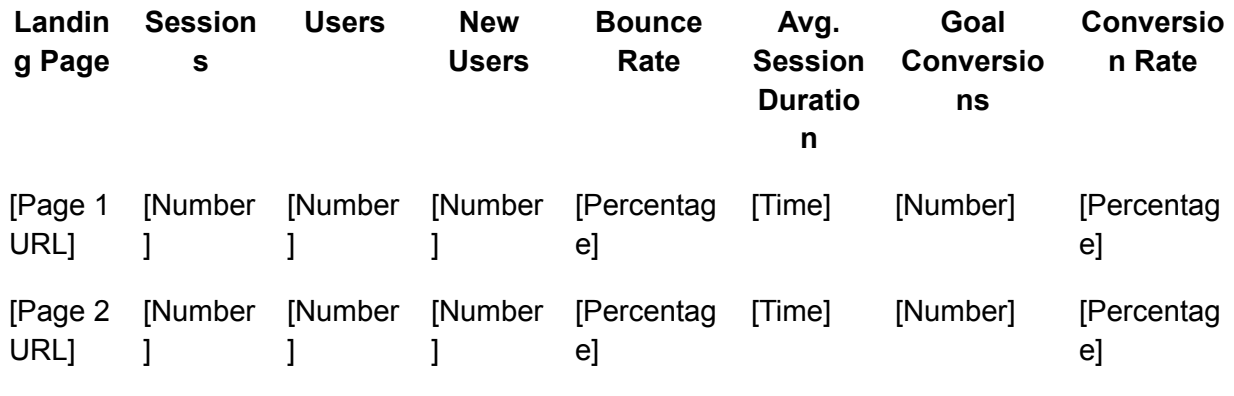

## #8. Paid Search Traffic Analysis

#### **Top Keywords:**

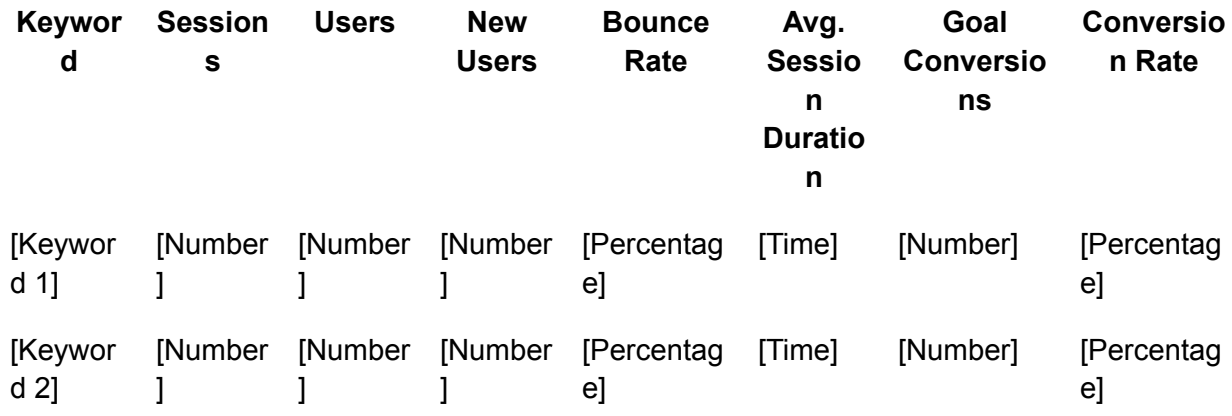

**Top Landing Pages:**

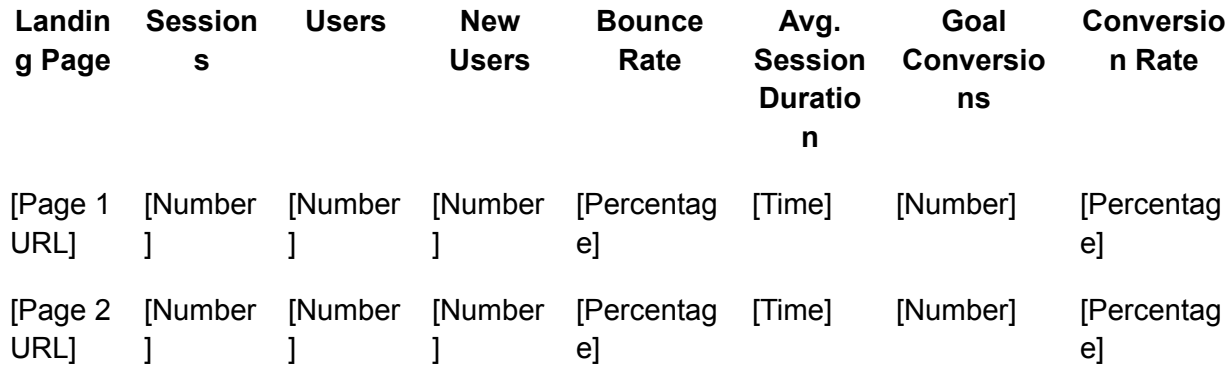

Use this template to review your traffic sources and identify opportunities for optimization regularly. By understanding where your traffic is coming from and how it performs, you can make data-driven decisions to improve your digital marketing strategy and enhance overall website performance.

#### **Instructions for Use**

- 1. **Data Collection:** Gather data from your web analytics tool (e.g., Google Analytics, Adobe Analytics, etc.) for the desired date range.
- 2. **Populate the Template:** Fill in the metrics and data points in each section of